# **build.erfurt.freifunk.net**

Dies ist der Firmware-Buildserver

## **Serverinformationen**

## **Administratoren**

[mape2k](https://wiki.technikkultur-erfurt.de/user:mape2k) (Inhaber/Bereitsteller)

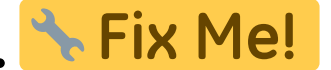

## **IP/DNS**

- build.erfurt.freifunk.net
	- $0.144.76.76.98$ 
		- $\circ$  2a01:4f8:191:9461:12::1

## **Dienste**

• SSH (Port 1034)

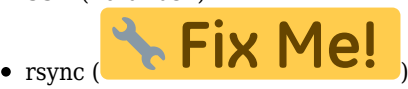

## **Software**

- Debian 8 (Jessie)
	- Installation-Optionen: SSH-Server, Standard-Systemutilities
- Tools zum Bauen der Gluon-Firmware

## **Nutzung**

### **Firmware**

#### **Verzeichnisstruktur**

Alle zum Bau notwendigen Quellen liegen im Ordner

/data/gluon

Für jede Upstream-Version der Firmware gibt es ein eigenes Verzeichnis.

- $\bullet$  upstream/2014.3
- $\bullet$  upstream/2014.3.1
- upstream/trunk

Per Symlink zeigen die eigenen Branches

- stable
- beta
- experimental

auf die passenden Upstream-Verzeichnisse.

Die fertigen Firmware-Images liegt im Ordner

/date/firmware-mirror

## **Installation**

## **Installierte Pakete (System)**

- $\bullet$  mc
- screen

## **Installierte Pakete (Firmware bauen)**

- make
- $\bullet$  git
- python
- bzip2
- $qcc$
- $q++$
- libncurses-dev
- libz-dev
- gawk
- subversion
- xz-utils

## **Firmware-Mirror**

#### **Notwendige Pakete**

• rsync

#### **Konfiguration**

**Dauerhafter Link zu diesem Dokument: <https://wiki.technikkultur-erfurt.de/freifunk:infrastruktur:server:build?rev=1429965326>**

Dokument zuletzt bearbeitet am: **25.04.2015 14:35**

**Verein zur Förderung von Technikkultur in Erfurt e.V** <https://wiki.technikkultur-erfurt.de/>

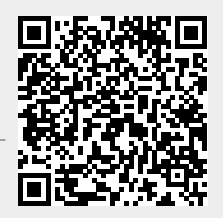